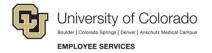

## Navigating the Skillsoft Home Page

Navigation Shortcut: Campus portal (https://my.cu.edu)> NavBar> CU Resources> Training> Start Skillsoft

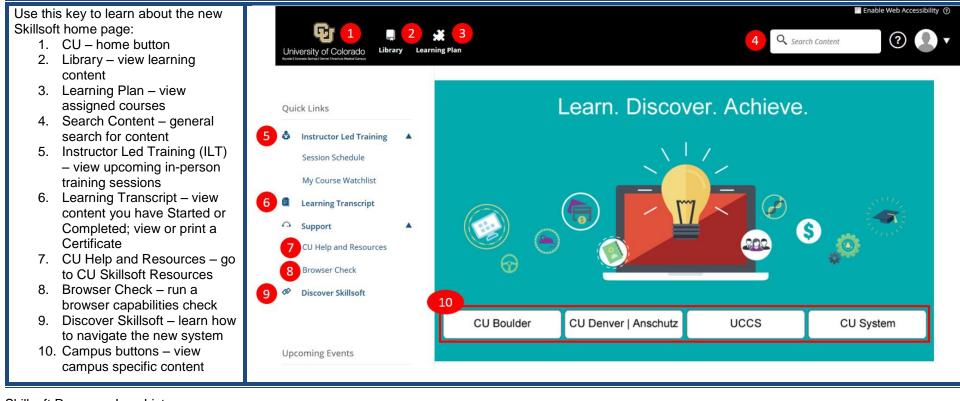

## Skillsoft Resource Icon List

| 🖹 Custom | CU Custom courses          | Videos      | Skillsoft Videos                                 |
|----------|----------------------------|-------------|--------------------------------------------------|
|          | Skillsoft Standard courses | 👌 ILT       | Instructor Led Training (ILT) on the CU campuses |
| Books    | Skillsoft Books            | 🛠 Resources | Printable resources and simulations              |